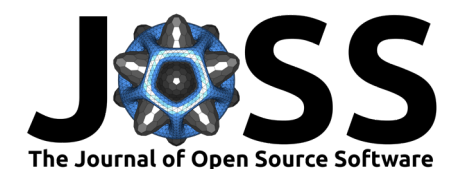

# PDSim: A Shiny App for Polynomial Diffusion Model **Simulation and Estimation**

 $_3$  Peilun He $\bullet$ <sup>1\*</sup>, Nino Kordzakhia $\bullet$ <sup>2\*</sup>, Gareth W. Peters $\bullet$ <sup>3\*</sup>, and Pavel V.

```
Shevchenko <sup>1</sup>
4
```
- <sup>5</sup> **1** Department of Actuarial Studies and Business Analytics, Macquarie University, Australia **2** School of
- <sup>6</sup> Mathematical and Physical Sciences, Macquarie University, Australia **3** Department of Statistics and
- <sup>7</sup> Applied Probability, University of California Santa Barbara, USA **\*** These authors contributed equally.

### **DOI:** [10.xxxxxx/draft](https://doi.org/10.xxxxxx/draft)

### **Software**

- [Review](https://github.com/openjournals/joss-reviews/issues/5762) &
- [Repository](https://github.com/peilun-he/polynomial-diffusion-model-simulation-and-estimation) C
- [Archive](https://doi.org/)

# **Editor:** Samuel Forbes

- **Reviewers:**
	- [@taqtiqa-mark](https://github.com/taqtiqa-mark)
	- [@bkrayfield](https://github.com/bkrayfield)

**Submitted:** 06 April 2023 **Published:** unpublished

### **License**

Authors of papers retain copyright and release the work under a Creative Commons Attribution 4.0 International License (CC BY 4.030

# <sup>8</sup> **Summary**

**Continuo Controller Controller and [D](https://creativecommons.org/licenses/by/4.0/)evice Schemester [A](https://github.com/peilun-he/polynomial-diffusion-model-simulation-and-estimation)nalytics, Macquarie University, Australia 2 School Macquarie diversity, Australia 2 School Macquarie University of California Santa Barbara, USA \* These authors contr** The Schwartz-Smith two-factor model (Schwartz & Smith, 2000) was commonly used in 10 the pricing of commodity futures in the last two decades. In 2016, (Filipovic  $\&$  Larsson,  $\mu$  2016) introduced a polynomial diffusion framework which allows a more complex struc-12 ture of spot price. This framework has been applied to electricity forwards [\(Kleisinger-](#page-5-2)13 Yu et al., 2020), in which the spot price is modelled in a quadratic form of two factors. <sup>14</sup> PDSim aims to estimate futures prices as well as the latent state variables, and provides  $15$  well-designed visualisations. This application is available at [https://github.com/peilun-he/](https://github.com/peilun-he/polynomial-diffusion-model-simulation-and-estimation) <sup>16</sup> polynomial-diffusion-model-simulation-and-estimation.

## <sup>17</sup> **Schwartz-Smith two-factor model**

 $_{^{18}}\;$  Under the Schwartz-Smith framework, the logarithm of spot price  $S_t$  is modelled as the sum  $\mathfrak{t}_\Phi$  of two factors  $\chi_t$  and  $\xi_t$ ,

$$
\log\left(S_{t}\right)=\chi_{t}+\xi_{t},\tag{1}
$$

 $\lambda_p$  where  $\chi_t$  represents the short-term fluctuation and  $\xi_t$  is the long-term equilibrium price level.  $_{\rm 21}$  – Additionally, we assume both  $\chi_{t}$  and  $\xi_{t}$  follow a risk-neutral Ornstein-Uhlenbeck process,

<span id="page-0-0"></span>
$$
d\chi_t = (-\kappa \chi_t - \lambda_\chi)dt + \sigma_\chi dW_t^\chi,\tag{2}
$$

and

<span id="page-0-1"></span>
$$
d\xi_t = (\mu_{\xi} - \gamma \xi_t - \lambda_{\xi})dt + \sigma_{\xi} dW_t^{\xi},
$$
\n(3)

- where  $\kappa, \gamma \in \mathbb{R}^+$  are the speed of mean-reversion parameters,  $\mu_{\xi} \in \mathbb{R}$  is the mean level of the long-term factor,  $\sigma_\chi, \sigma_\xi \in \mathbb{R}^+$  are the volatility parameters, and  $\lambda_\chi, \lambda_\xi \in \mathbb{R}$  are risk premiums.
- $_{\rm 25}$   $\,$  The processes  $(W_t^{\chi})_{t\geq 0}$  and  $(W_t^{\xi})_{t\geq 0}$  are correlated standard Brownian Motions with

$$
\mathbb{E}\left(dW_t^{\chi}dW_t^{\xi}\right) = \rho dt.
$$

- $_2$  We set  $\lambda_\chi=\lambda_\xi=0$  in [Equation 2](#page-0-0) and [Equation 3](#page-0-1) to get the real processes. We use the <sup>27</sup> risk-neutral processes for futures pricing, and real processes for modelling state variables.
- $_{\rm 28}$   $\,$  In discrete time,  $\chi_{t}$  and  $\xi_{t}$  are jointly normally distributed. Therefore, the spot price is
- <sup>29</sup> log-normally distributed. Moreover, under the arbitrage-free assumption, the futures price  $(F, \tau)$  at current time t must be equal to the expected value of spot price at maturity time T,

$$
F_{t,T} = \mathbb{E}^*(S_T | \mathcal{F}_t),
$$

#### He et al. (2023). PDSim: A Shiny App for Polynomial Diffusion Model Simulation and Estimation. Journal of Open Source Software, 0(0), 5762. 1 https://doi.org/10.xxxxx/draft.

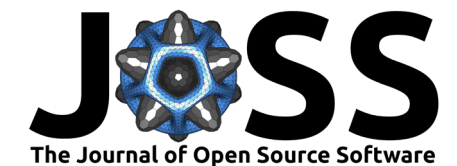

- $_3$  where  ${\mathcal F}_t$  is a natural filtration and  $\mathbb{E}^*(\cdot)$  is the expectation under the risk-neutral processes
- from [Equation 2](#page-0-0) and [Equation 3.](#page-0-1) Then we can get the linear Gaussian state space model:

$$
x_t = c + Ex_{t-1} + w_t,\tag{4}
$$

33

$$
y_t = d_t + F_t x_t + v_t,\tag{5}
$$

where 
$$
x_t = \begin{bmatrix} \chi_t \\ \xi_t \end{bmatrix}
$$

$$
\text{where } x_t = \begin{bmatrix} \chi_t \\ \xi_t \end{bmatrix}, c = \begin{bmatrix} 0 \\ \frac{\mu_{\xi}}{\gamma} \left(1 - e^{-\gamma \Delta t}\right) \end{bmatrix}, E = \begin{bmatrix} e^{-\kappa \Delta t} & 0 \\ 0 & e^{-\gamma \Delta t} \end{bmatrix}, y_t = \left(\log \left(F_{t,T_1}\right), \dots, \log \left(F_{t,T_m}\right)\right)^{\top}
$$
\n
$$
\text{and } \left(\frac{A(T_t - t)}{\gamma} - \frac{A(T_t - t)}{\gamma}\right)^{\top} = \begin{bmatrix} e^{-\kappa (T_1 - t)}, \dots, e^{-\kappa (T_m - t)} \end{bmatrix}^{\top} \text{ and } m \text{ is the number of}
$$

 $\Gamma - \kappa \Delta t$ 

$$
A(T_1 - t), \dots, A(T_m - t) \mid P_t = \begin{bmatrix} 0 & \dots & 0 \\ e^{-\gamma(T_1 - t)}, \dots & e^{-\gamma(T_m - t)} \end{bmatrix}
$$
 and *m* is the number of  
at *m* is the number of

futures contracts. The function  $A(\cdot)$  is given by

<sup>2</sup> 
$$
(1(1 + e),...,1(1 - e))
$$
 <sup>2</sup> <sup>1</sup> <sup>2</sup> <sup>1</sup> <sup>2</sup> <sup>2</sup> <sup>1</sup> <sup>2</sup> <sup>2</sup> <sup>1</sup> <sup>2</sup> <sup>2</sup>

 $w_t$  and  $v_t$  are multivariate Gaussian noises with mean  $\bf 0$  and covariance matrix  $\Sigma_w$  and  $\Sigma_v$ <sup>38</sup> respectively, where

$$
\Sigma_w = \begin{bmatrix} \frac{1-e^{-2\kappa \Delta t}}{2\kappa} \sigma_\chi^2 & \frac{1-e^{-(\kappa+\gamma)\Delta t}}{\kappa+\gamma} \sigma_\chi \sigma_\xi \rho \\ \frac{1-e^{-(\kappa+\gamma)\Delta t}}{\kappa+\gamma} \sigma_\chi \sigma_\xi \rho & \frac{1-e^{-2\gamma \Delta t}}{2\gamma} \sigma_\xi^2 \end{bmatrix},
$$

 $_3$  and we assume  $\Sigma_v$  is diagonal,  $\Sigma_v=diag(\sigma_1^2,\sigma_2^2,...,\sigma_m^2).$  Under this framework,  $c,E,\Sigma_w$  $_{40}$  and  $\Sigma_v$  are deterministic but  $d_t$  and  $F_t$  are time-variant.

# <sup>41</sup> **Polynomial diffusion model**

42 In this section, we present a general framework of the polynomial diffusion model first, and

- 43 then we give the application in the two-factor model. The mathematical foundations and
- 44 applications of polynomial diffusion model in finance are provided in (Filipovic  $\&$  Larsson,  $45 \quad 2016$ .
- Consider the stochastic differential equation

<span id="page-1-0"></span>
$$
dX_t = b(X_t)dt + \sigma(X_t)dW_t, \qquad (6)
$$

47  $\,$  where  $W_t$  is a  $d$ -dimensional standard Brownian motion and map  $\sigma:\mathbb{R}^d\to\mathbb{R}^{d\times d}$  is continuous.

- Define  $a:=\sigma\sigma^\top.$  For maps  $a:\R^d\to \mathbb{S}^d$  and  $b:\R^d\to\R^d,$  suppose we have  $a_{ij}\in Pol_2$ 48
- 49  $\,$  and  $\,b_i \in Pol_1. \,$   $\mathbb{S}^d$  is the set of all real symmetric  $d \times d$  matrices and  $Pol_n$  is the set of all
- polynomials of degree at most  $n$ . Then the solution of Equation 6 is a polynomial diffusion.
- $_{\mathsf{51}}$  Moreover, we define the generator  $\mathcal G$  associated to the polynomial diffusion  $X_t$  as

$$
\mathcal{G}f(x) = \frac{1}{2}Tr\left(a(x)\nabla^2 f(x)\right) + b(x)^\top \nabla f(x) \tag{7}
$$

- $\mathbf{x}_1$  for  $x \in \mathbb{R}^d$  and any  $f \in C^2$ , twice continuously differentiable functions. Let  $N$  be the  $_{\rm s3}$   $\,$  dimension of  $Pol_n$ , and  $H:\mathbb R^d\to\mathbb R^N$  be a function whose components form a basis of  $Pol_n.$  $\mathbf{F}_{14}$  Then for any  $p \in \mathbb{R}^D$ , there exists a unique vector  $\vec{p} \in \mathbb{R}^N$  such that
	- $p(x) = H(x)^\top \vec{p}$  (8)
- 55 and  $\vec{p}$  is the coordinate representation of  $p(x)$ . Moreover, there exists a unique matrix
- <sup>56</sup> representation  $G \in \mathbb{R}^{N \times N}$  of the generator  $\mathcal{G}$ , such that  $G\vec{p}$  is the coordinate vector of  $\mathcal{G}p$ .
- 57 Hence, we have

<span id="page-1-2"></span><span id="page-1-1"></span>
$$
\mathcal{G}p(x) = H(x)^\top G \vec{p}.\tag{9}
$$

He et al. (2023). PDSim: A Shiny App for Polynomial Diffusion Model Simulation and Estimation. Journal of Open Source Software, 0(0), 5762. 2 https://doi.org/10.xxxxx/draft.

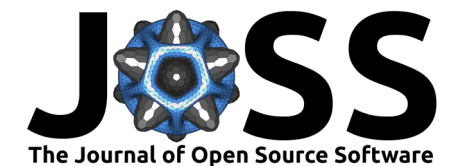

- $_{\rm ss}$   $\,$  Theorem 1: Let  $p(x) \in Pol_n$  be a polynomial with coordinate representation  $\vec{p} \in \mathbb{R}^N$  satisfying
- $_{59}$   $\,$  [Equation 8,](#page-1-1)  $G \in \mathbb{R}^{N \times N}$  be a matrix representation of generator  $\mathcal G$  satisfying [Equation 9,](#page-1-2) and
- 60  $X_t \in \mathbb{R}^d$  satisfies [Equation 6.](#page-1-0) Then for  $0 \leq t \leq T$ , we have

$$
\mathbb{E}\left( p(X_T)|\mathcal{F}_t \right) = H(X_t)^\top e^{(T-t)G} \vec{p},
$$

- $_{61}$  where  ${\mathcal F}_t$  is a natural  $\sigma$ -algebra generated up tp time  $t.$
- 62 The proof of Theorem 1 is given in [\(Filipovic & Larsson, 2016\)](#page-5-1).
- $_{\mathfrak{s}\mathfrak{s}}$   $\;$  Next, we apply this theorem to the two-factor model. Assume the spot price  $S_t$  is modelled as

$$
S_t = \alpha_1 + \alpha_2 \chi_t + \alpha_3 \xi_t + \alpha_4 \chi_t^2 + \alpha_5 \chi_t \xi_t + \alpha_6 \xi_t^2, \tag{10}
$$

- $s$ 4 where  $S_t$  is a polynomial function with a degree  $n=2$  and  $x_t=(\chi_t,\xi_t)^\top$  is a vector of state
- $_{\rm 65}$   $\,$  variables with  $\chi_{t}$  and  $\xi_{t}$  are the short-term and long-term factors defined in [Equation 2](#page-0-0) and
- $_{\rm 66}$   $\,$  Equation 3 for risk-neutral processes. Then  $x_t$  satisfies the stochastic differential equation
- <sup>67</sup> Equation 6, with

$$
b(x_t) = \begin{bmatrix} -\kappa \chi_t - \lambda_\chi \\ \mu_\xi - \gamma \xi_t - \lambda_\xi \end{bmatrix}, \sigma(x_t) = \begin{bmatrix} \sigma_\chi & 0 \\ 0 & \sigma_\xi \end{bmatrix}, a(x_t) = \sigma(x_t) \sigma(x_t)^\top = \begin{bmatrix} \sigma_\chi^2 & 0 \\ 0 & \sigma_\xi^2 \end{bmatrix}.
$$

 $_6$  The basis  $H(x_t)=(1,\chi_t,\xi_t,\chi_t^2,\chi_t\xi_t,\xi_t^2)^\top$  has a dimension  $N=6.$  The coordinate repre-⊚ sentation  $\vec{p} = (\alpha_1, \alpha_2, \alpha_3, \alpha_4, \alpha_5, \alpha_6)^\top.$  The generator  ${\mathcal G}$  is given by

$$
\mathcal{G}f(x)=\frac{1}{2}Tr\left(\begin{bmatrix}\sigma_{\chi}^2 & 0 \\ 0 & \sigma_{\xi}^2\end{bmatrix}\nabla^2 f(x)\right)+\begin{bmatrix}-\kappa\chi_t-\lambda_{\chi}\\ \mu_{\xi}-\gamma\xi_t-\lambda_{\xi}\end{bmatrix}^\top\nabla f(x).
$$

 $\tau_{\scriptscriptstyle 0}$   $\;$  By applying  ${\mathcal G}$  to each element of  $H_n(x_t)$ , we obtain the matrix representation

$$
S_t = \alpha_1 + \alpha_2 \chi_t + \alpha_3 \xi_t + \alpha_4 \chi_t^2 + \alpha_5 \chi_t \xi_t + \alpha_6 \xi_t^2,
$$
  
\na where  $S_t$  is a polynomial function with a degree  $n = 2$  and  $x_t = (\chi_t, \xi_t)^T$  is a vector of  
\n $\alpha$  variables with  $\chi_t$  and  $\xi_t$  are the short-term and long-term factors defined in Equation 2  
\n $\alpha$  Equation 3 for risk-neutral processes. Then  $x_t$  satisfies the stochastic differential equa  
\n $\alpha$  Equation 6, with  
\n
$$
b(x_t) = \begin{bmatrix} -\kappa \chi_t - \lambda_\chi \\ \mu_\xi - \gamma \xi_t - \lambda_\xi \end{bmatrix}, \sigma(x_t) = \begin{bmatrix} \sigma_\chi & 0 \\ 0 & \sigma_\xi \end{bmatrix}, a(x_t) = \sigma(x_t) \sigma(x_t)^\top = \begin{bmatrix} \sigma_\chi^2 & 0 \\ 0 & \sigma_\xi^2 \end{bmatrix}.
$$
  
\na The basis  $H(x_t) = (1, \chi_t, \xi_t, \chi_t^2, \chi_t \xi_t, \xi_t^2)^\top$  has a dimension  $N = 6$ . The coordinate re  
\na  $\text{sentation } \vec{p} = (\alpha_1, \alpha_2, \alpha_3, \alpha_4, \alpha_5, \alpha_6)^\top$ . The generator  $\mathcal{G}$  is given by  
\n
$$
\mathcal{G}f(x) = \frac{1}{2}Tr\left(\begin{bmatrix} \sigma_x^2 & 0 \\ 0 & \sigma_\xi^2 \end{bmatrix} \nabla^2 f(x) \right) + \begin{bmatrix} -\kappa \chi_t - \lambda_\chi \\ \mu_\xi - \gamma \xi_t - \lambda_\xi \end{bmatrix}^\top \nabla f(x).
$$
  
\nBy applying  $\mathcal{G}$  to each element of  $H_n(x_t)$ , we obtain the matrix representation  
\n
$$
G = \begin{bmatrix} 0 & -\lambda_\chi & \mu_\xi - \lambda_\xi & \sigma_\chi^2 & 0 & \sigma_\xi^2 \\ 0 & 0 & -2\lambda_\chi & \mu_\xi - \lambda_\xi & 0 \\ 0 & 0 & 0 & -\kappa - \gamma & 0 \\ 0 & 0 & 0 & -\kappa - \gamma & 0 \\ 0 & 0 & 0 & -2\gamma & 0 \end{bmatrix}
$$

Then, by Theorem 1, the futures price  $F_{t,T}$  is given by

$$
F_{t,T} = \mathbb{E}^*(S_T|\mathcal{F}_t) = H(x_t)^\top e^{(T-t)G} \vec{p}.
$$
\n(11)

 $72$  Therefore, we have the non-linear state-space model

$$
x_t = c + Ex_{t-1} + w_t, w_t \sim N(\mathbf{0}, \Sigma_w),\tag{12}
$$

 $73$  and

$$
y_t = H(x_t)^\top e^{(T-t)G} \vec{p} + v_t, v_t \sim N(\mathbf{0}, \Sigma_v). \tag{13}
$$

### <sup>74</sup> **Filtering methods**

<sup>75</sup> In this section, we use the notation

$$
\begin{aligned} a_{t|t-1} &:= \mathbb{E}(x_t|\mathcal{F}_{t-1}), & P_{t|t-1} &:= Cov(x_t|\mathcal{F}_{t-1}), \\ a_t &:= \mathbb{E}(x_t|\mathcal{F}_t), & P_t &:= Cov(x_t|\mathcal{F}_t). \end{aligned}
$$

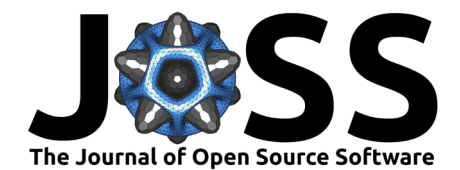

<span id="page-3-0"></span>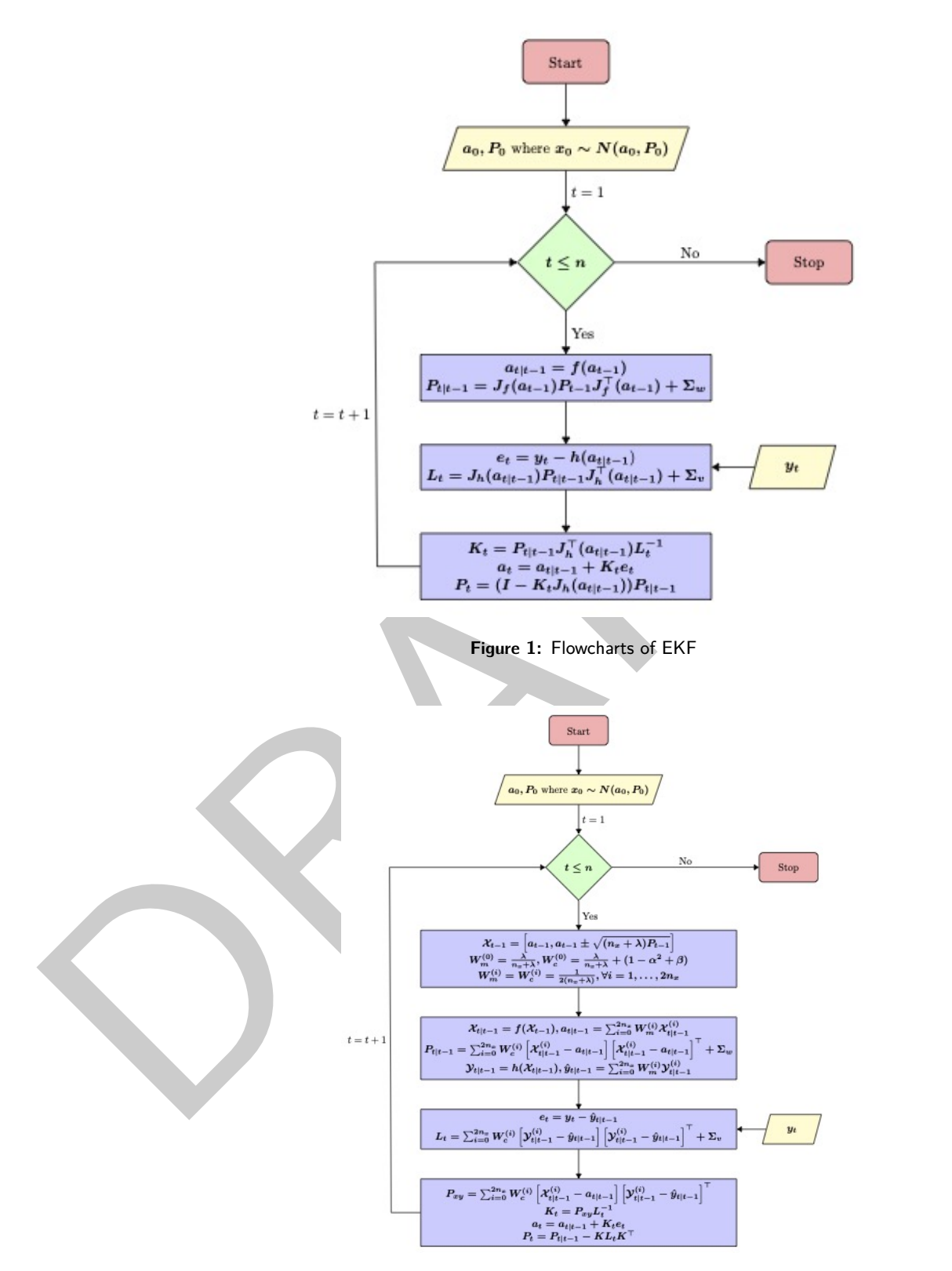

**Figure 2:** Flowcharts of UKF

- <span id="page-3-1"></span> $76$  The Kalman Filter (KF) [\(Harvey, 1990\)](#page-5-3) is a commonly used filtering method in estimating
- $77$  hidden state variables. However, KF can only deal with the linear Gaussian state model. To
- $78$  capture the non-linear dynamics in the PD model, we use Extended Kalman Filter (EKF)

He et al. (2023). PDSim: A Shiny App for Polynomial Diffusion Model Simulation and Estimation. Journal of Open Source Software, 0(0), 5762. 4 [https://doi.org/10.xxxxxx/draft.](https://doi.org/10.xxxxxx/draft)

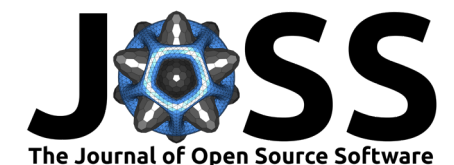

<sup>79</sup> [\(Julier & Uhlmann, 1997\)](#page-5-4) and Unscented Kalman Filter (UKF) [\(Julier & Uhlmann, 2004;](#page-5-5) [Wan](#page-5-6) 80 & Van Der Me

$$
\begin{aligned} \text{Prove, } &\text{2000).~}\text{ Suppose we have a non-linear state-space model} \\ &x_t = f(x_{t-1}) + w_t, w_t \sim N(\mathbf{0}, \Sigma_w), \end{aligned}
$$

$$
^{81}
$$

$$
y_t = h(x_t) + v_t, v_t \sim N(\mathbf{0}, \Sigma_v).
$$

82 The EKF linearises the state and measurement equations through the first-order Taylor series.

 $_{\rm ss}$   $\,$  To run KF, we replace  $J_f$  and  $J_h$  with  $E$  and  $F_t$  respectively, where  $J_f$  and  $J_h$  are the 84 Jacobians of  $f(\cdot)$  and  $h(\cdot)$ . In contrast, the UKF uses a set of carefully chosen points, called

sigma points, to represent the true distributions of state variables. Then, these sigma points

<sup>86</sup> are propagated through the state equation. The flowchats of EKF and UKF are given in

87 Figure 1 and Figure 2. In this application, we use KF for the Schwartz-Smith model, and

88 EKF/UKF for the polynomial diffusion model.

# <sup>89</sup> **Statement of need**

<sup>90</sup> This application is aimed at researchers who are pricing commodity futures by Schwartz-Smith 91 model or PD model. It has been designed with the following goals:

- $92$  1. To provide a simulation tool for the polynomial diffusion model. Users can declare all <sup>93</sup> model specifications and parameters. The generated data is downloadable.
- 94 2. To provide two filtering methods, EKF and UKF, to estimate the futures prices and <sup>95</sup> hidden state variables. Currently, there is no filtering toolbox for the polynomial diffusion <sup>96</sup> model.
- are propagate informally the state equation. In the information of the Taractic particle in Eigens 1 and Figure 2. In this application, we use KF for the Schwartz-Smith model,<br>
are EKF/UKF for the polynomial diffusion mod 97 3. To provide well-designed visualisations. That includes the futures prices, the state variables, the estimates of futures prices and state variables, and some downloadable <sup>99</sup> tables. Moreover, all these plots are interactive. Users can zoom in/out, highlight a <sup>100</sup> specific curve, download these plots, and so on.
	- <sup>101</sup> 4. To provide the estimation errors including root mean squared error (RMSE), mean 102 absolute error (MSE) and mean relative error (MRE). These measures are presented in 103 tables and plots.
	- <sup>104</sup> 5. To provide all functions listed above for the Schwartz-Smith model as a comparison.

# <sup>105</sup> **Comparison with existing libraries**

106 The R package "NFCP" (Aspinall et al., 2022) was developed for multi-factor pricing of commodity futures, which is a generalisation of the Schwartz-Smith model. However, this package doesn't accommodate the polynomial diffusion model. There are no R packages available for PD models currently.

 There are many packages in R for KF, for example, "dse", "FKF", "sspir", "dlm", "KFAS": "dse" 111 can only take time-invariant state and measurement transition matrices; "FKF" emphasizes computation speed but cannot run smoother; "sspir", "dlm" and "KFAS" have no deterministic 113 inputs in state and measurement equations. For the non-linear state-space model, the functions "ukf" and "ekf" in package "bssm" run the EKF and UKF respectively. However, this package was designed for Bayesian inference where a prior distribution of unknown parameters is required. To achieve the best collaboration of filters and models, we developed functions of 117 KF, EKF and UKF within this code.

# <sup>118</sup> **References**

<span id="page-4-0"></span><sup>119</sup> Aspinall, T., Gepp, A., Harris, G., Kelly, S., Southam, C., & Vanstone, B. (2022). NFCP:  $120$  N-factor commodity pricing through term structure estimation. In The Comprehensive R

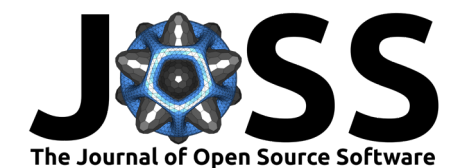

- $121$  Archive Network. [https://cran.rstudio.com/web/packages/NFCP/index.html;](https://cran.rstudio.com/web/packages/NFCP/index.html) Comprehen-122 sive R Archive Network (CRAN).
- <span id="page-5-1"></span>123 Filipovic, D., & Larsson, M. (2016). Polynomial diffusions and applications in finance. Finance  $_{124}$  and Stochastics, 20(4), 931–972.
- <span id="page-5-3"></span> $125$  Harvey, A. C. (1990). Forecasting, structural time series models and the kalman filter. 126 Cambridge University Press.
- <span id="page-5-4"></span>127 Julier, S. J., & Uhlmann, J. K. (1997). New extension of the kalman filter to nonlinear systems. <sup>128</sup> Signal Processing, Sensor Fusion, and Target Recognition VI, 3068, 182–193.
- <span id="page-5-6"></span><span id="page-5-5"></span><span id="page-5-2"></span><span id="page-5-0"></span>129 Julier, S. J., & Uhlmann, J. K. (2004). Unscented filtering and nonlinear estimation. Proceed-130 ings of the IEEE, 92(3), 401-422.
- un Julier, S. J., & Uhlmann, J. K. (2004). Unscented filtering and nonlinear estimation. *Proc*<br>
10 *in Reisinger-Yu, X., Komaric, V.*, Larsson, M., & Regez, M. (2020). A multifactor polyno<br>
11 *in Watternatics, JI(3)*, 9 <sup>131</sup> Kleisinger-Yu, X., Komaric, V., Larsson, M., & Regez, M. (2020). A multifactor polynomial 132 framework for long-term electricity forwards with delivery period. SIAM Journal on Financial 133 Mathematics, 11(3), 928-957.
	- <sup>134</sup> Schwartz, E. S., & Smith, J. E. (2000). Short-term variations and long-term dynamics in 135 commodity prices. Management Science, 46(7), 893-911.
	- <sup>136</sup> Wan, E. A., & Van Der Merwe, R. (2000). The unscented kalman filter for nonlinear estimation.
	- 137 Proceedings of the IEEE 2000 Adaptive Systems for Signal Processing, Communications,
	- <sup>138</sup> and Control Symposium (Cat. No. 00EX373), 153–158.